# **תוכנה 1**

### תרגול **:3**

## עבודה עם מחרוזות **)Strings)** מתודות **)Methods)**

**1**

# מחרוזות )STRINGS)

**תכנות מתקדם בשפת Java אוניברסיטת תל אביב**

#### מחרוזות

• מחרוזות הן אובייקטים המכילים רצף של תווים.

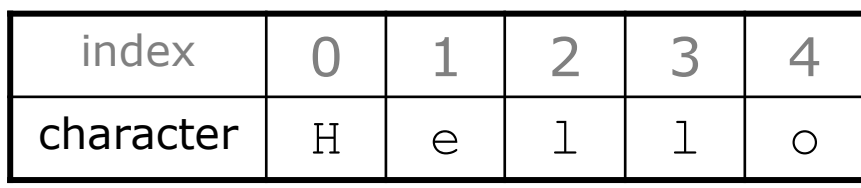

String s = "Hello";

- כל אלמנט במחרוזת הוא מסוג char.
	- האינדקס של התו הראשון הוא .0
- אורך המחרוזת מוחזר ע"י הפונקציה ()length.
	- שרשור מחרוזות נעשה ע"י האופרטור +

String  $s2 = s + "World" + 5 // "Hello World5"$ 

#### מחרוזות

#### **Null Initialization V/s Empty String**

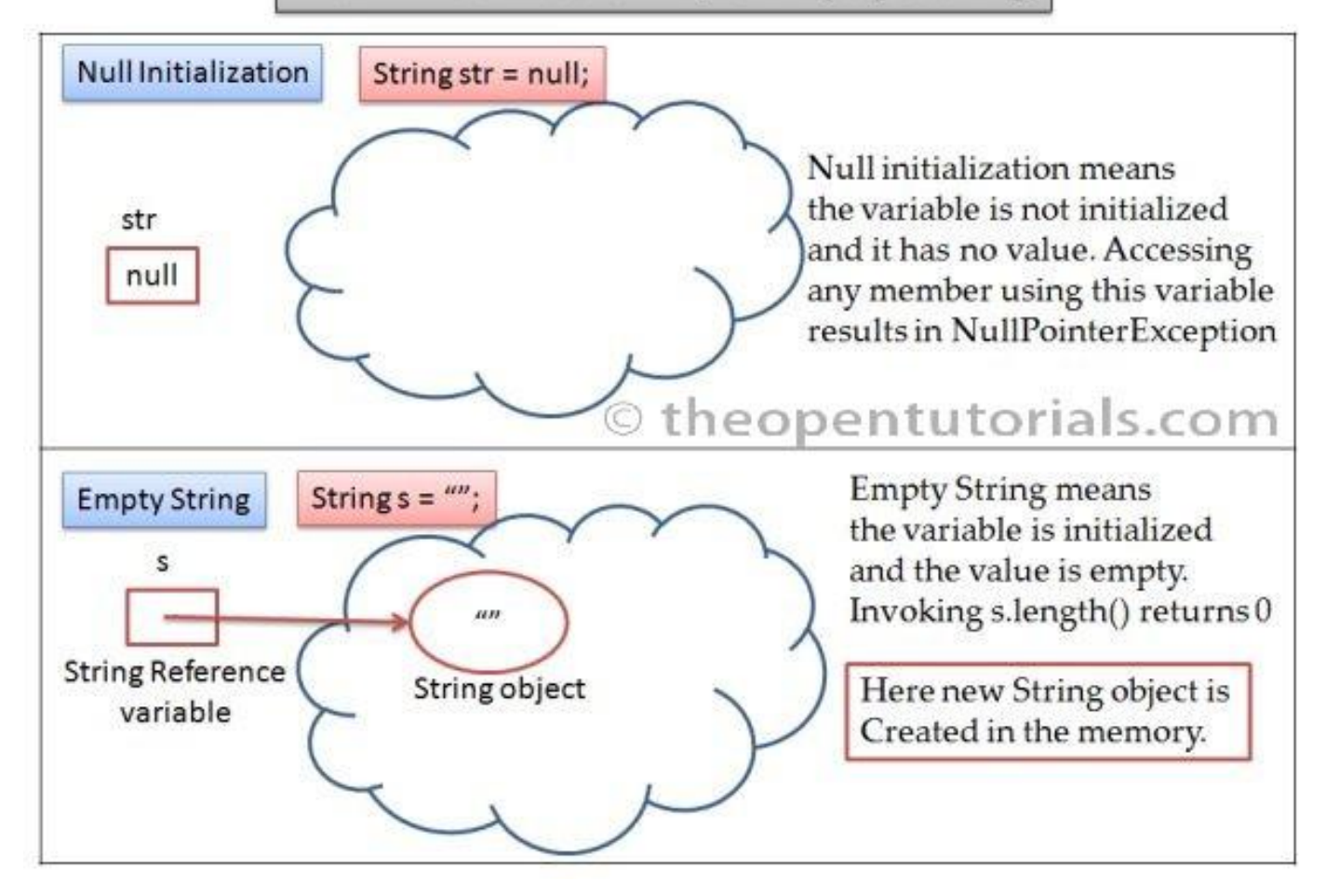

### מחרוזות – פונקציות בדיקה

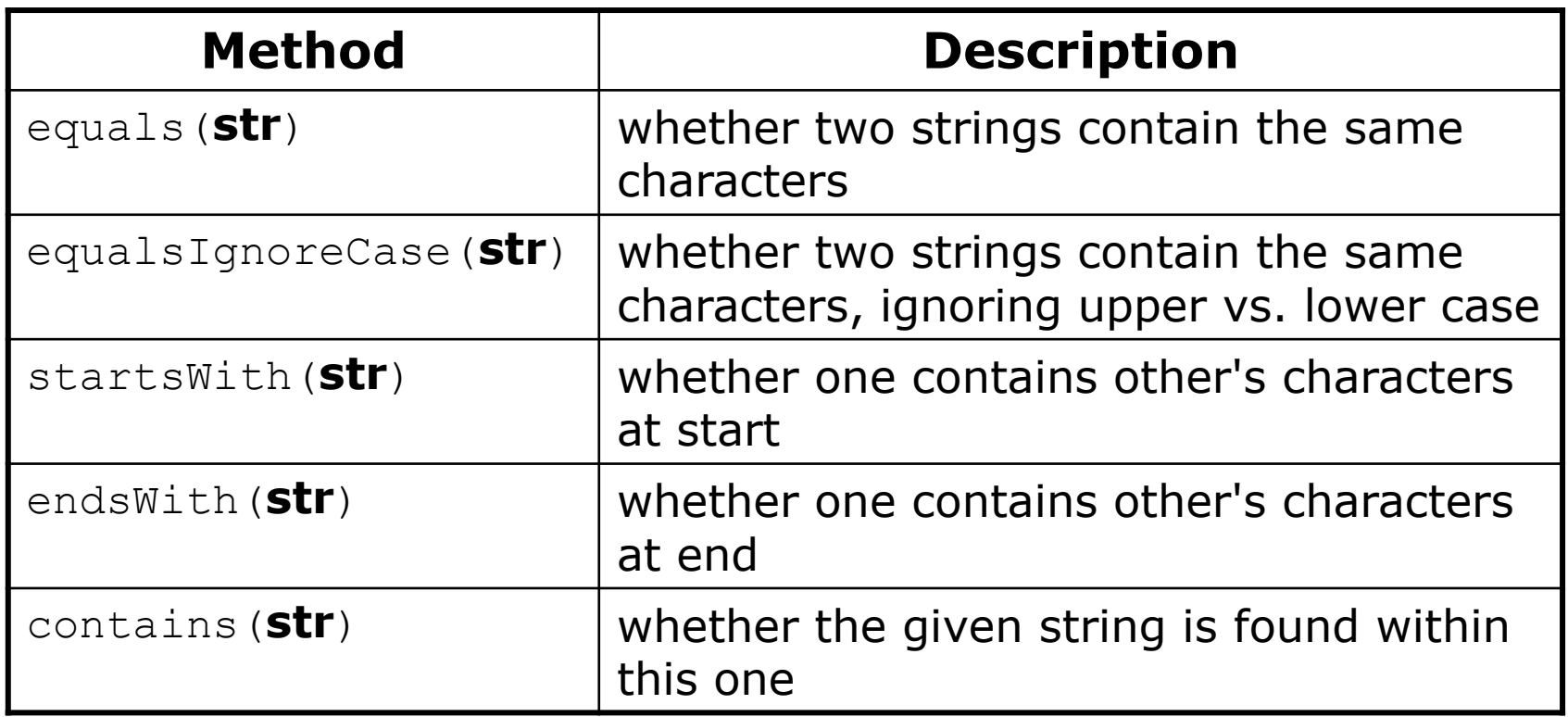

**כדי להשוות שתי מחרוזות מבחינת תוכנן יש להשמש בפונקצייה ()equals ולא באופרטור == שבודק אם מדובר באותו אובייקט**

#### מחרוזות – פונקציות שימושיות

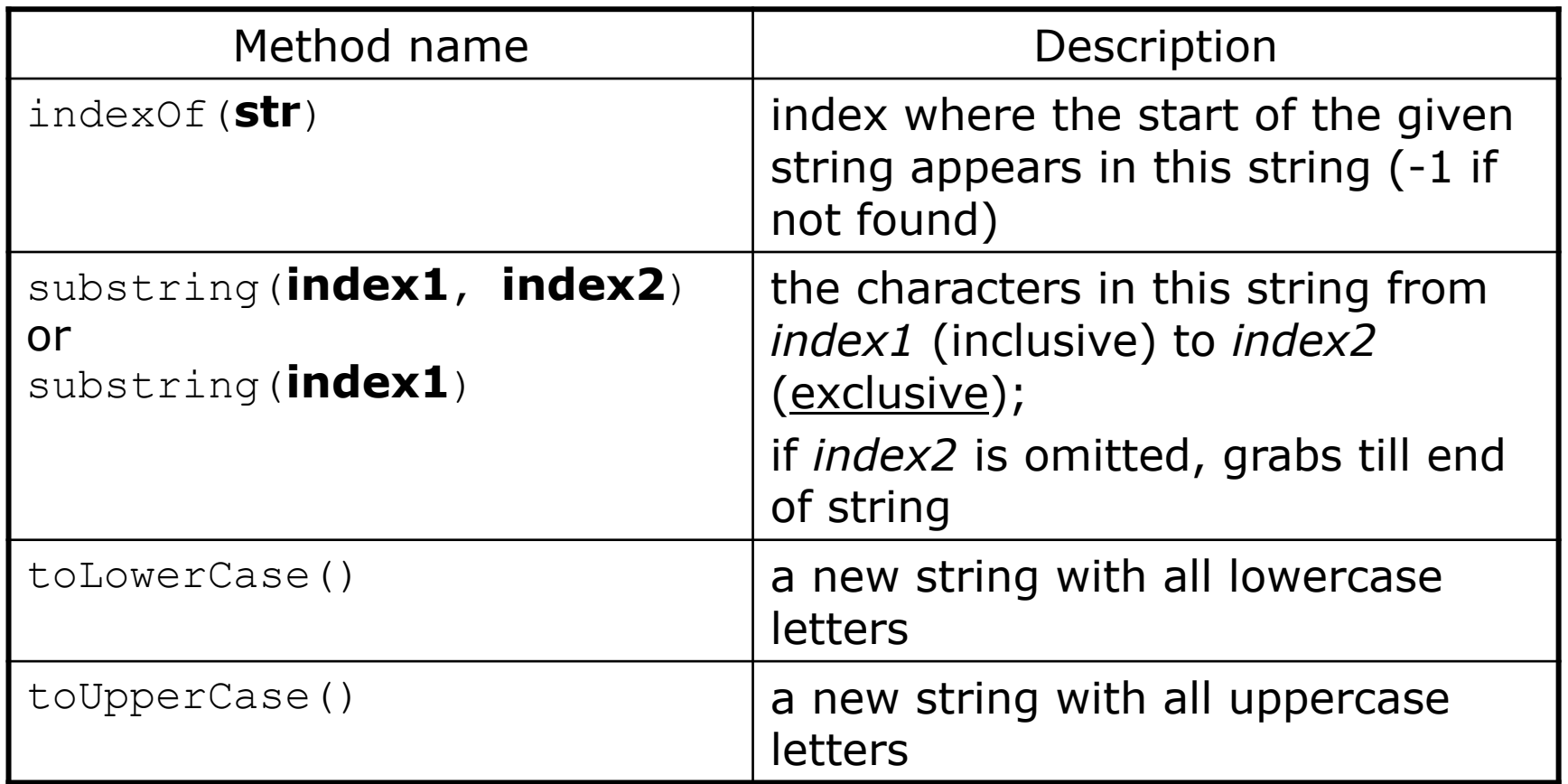

**המימוש של הפונקציות לעיבוד מחרוזות יחזיר תמיד מחרוזת חדשה ולא יבצע שינויים על המחרוזת המקורית שעליה נקראה הפונקציה ) immutable are Strings .)in Java**

## מחרוזות – פיצול לחלקים

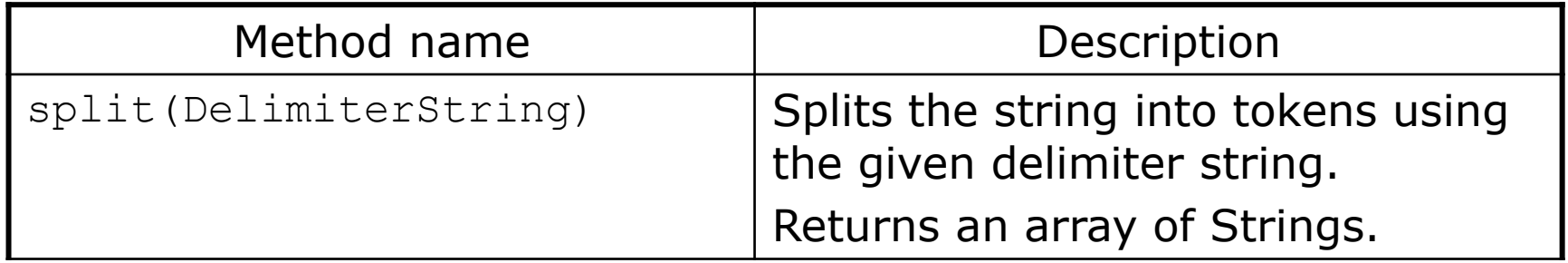

**String str= "Another useful example"; String[] tokens = str.split(" "); //tokens = {"Another","useful","example"}**

#### הדפסת מחרוזות ומספרים

#### **int a=1805; double d=123.456789;**

System.*out.println ("a=" + a); //"a=1805";*

System.*out.format ("a=%d\n",a); //"a=1805";* System.*out.format ("d=%.2f%n",d); //"d=123.46"* System.*out.format ("d=%20.10f%n",d); //"d= 123.4567890000"*

*%n - platform-specific line separator %d – decimal %f – float*

**<http://docs.oracle.com/javase/tutorial/java/data/numberformat.html>**

#### בניית תוכנית תוך שימוש ראוי במתודות

# מתודות (METHODS)

## Span - הגדרה

• בהינתן מערך של מספרים וערך כלשהו נגדיר את ה- span של הערך כמספר האברים (כולל) בין שני המופעים הקיצוניים של הערך במערך.

- דוגמאות:
- המערך [3<mark>,1,1,1,1)</mark> והערך 1 ה span הוא 4
- המערך [1,4,2,1,1,4,1,4] והערך 1 ה span הוא 7
- המערך [1,4,2,1,1,4,1,4] והערך 2 ה span הוא 1

## Max Span

- Span-Max יהיה ה span המקסימלי על פני כל הערכים במערך מסוים
- נרצה לממש פונקציה שבהינתן מערך של מספרים שלמים תחזיר את ה Span-Max שלו
	- דוגמאות:
	- המערך [1,2,1,1,3] ה-maxSpan הוא 4
	- המערך [1,4,2,1,1,4,1,4] ה-maxSpan הוא 7

## נתחיל לעבוד

- נפתח פרויקט חדש בשם MaxSpan
- נתחיל לכתוב תכנית בדיקה לפתרון שלנו

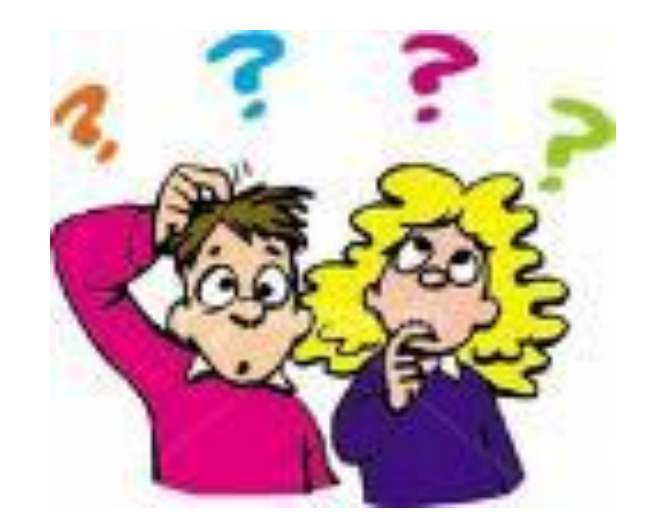

### תכנית בדיקה

- נגדיר מחלקה חדשה עבור הבדיקות
- il.ac.tau.cs.sw1.maxspan.tests.TestMaxSpan
	- החלק הראשון חבילה (package(
	- [http://en.wikipedia.org/wiki/Java\\_package](http://en.wikipedia.org/wiki/Java_package)
		- כעת נכתוב את המקרים שנרצה לבדוק:

#### תכנית בדיקה

```
int[] array = null;
int maxSpan;
array = new int[]{1, 2, 1, 1, 3};
maxSpan = MaxSpan.maxSpan(array);
if (maxSpan != 4) {
    System.out.println(Arrays.toString(array) + " expected: 4, result: "+ maxSpan);
} else {
    System.out.println(Arrays.toString(array) + " correct!");
}
array = new int[]{1, 4, 2, 1, 1, 4, 1, 4};
maxSpan = MaxSpan.maxSpan(array);
if (maxSpan != 7) {
    System.out.println(Arrays.toString(array) + " expected: 7, result: " + maxSpan);
} else {
    System.out.println(Arrays.toString(array) + " correct!");
}
```
## למה המהדר כועס?

- לא מכיר את Arrays?
- **import** java.util.Arrays;
	- לא מכיר את MaxSpan?
- **import** il.ac.tau.cs.sw1.maxspan.MaxSpan;
	- אבל לא מוגדרת מחלקה כזו...מה לעשות?
	- בואו נקשיב להמלצה של אקליפס )QuickFix)
		- קיצור מקשים: +1Ctrl

## ועכשיו לפתרון

```
public static int maxSpan(int[] array) {
    int max = 0;
   for (int i = 0; i < array.length; i++) {
       int j = array.length - 1;
       for ( ; j >= i; j--) {
          if (array[i] == array[j]) {
             break;
 }
       }
      int span = j - i + 1;
       if (max < span) {
          max = span;
       }
    }
    return max;
```
## בדיקה, Refactor ושדרוג הקוד )?(

- נבדוק שתכנית הבדיקה עובדת
- בואו נכתוב את הפונקציה בצורה יותר "נכונה"
- ראשית נשנה את שם המחלקה, נשתמש ב-Refactor
	- דיון: כתיבת הפונקציה בצורה "נכונה"
		- יעילות
		- מודולריות, פתרון Top-down
			- הבנת הקוד
			- אפשרות לשינויים עתידיים

## "top-down" תכנון

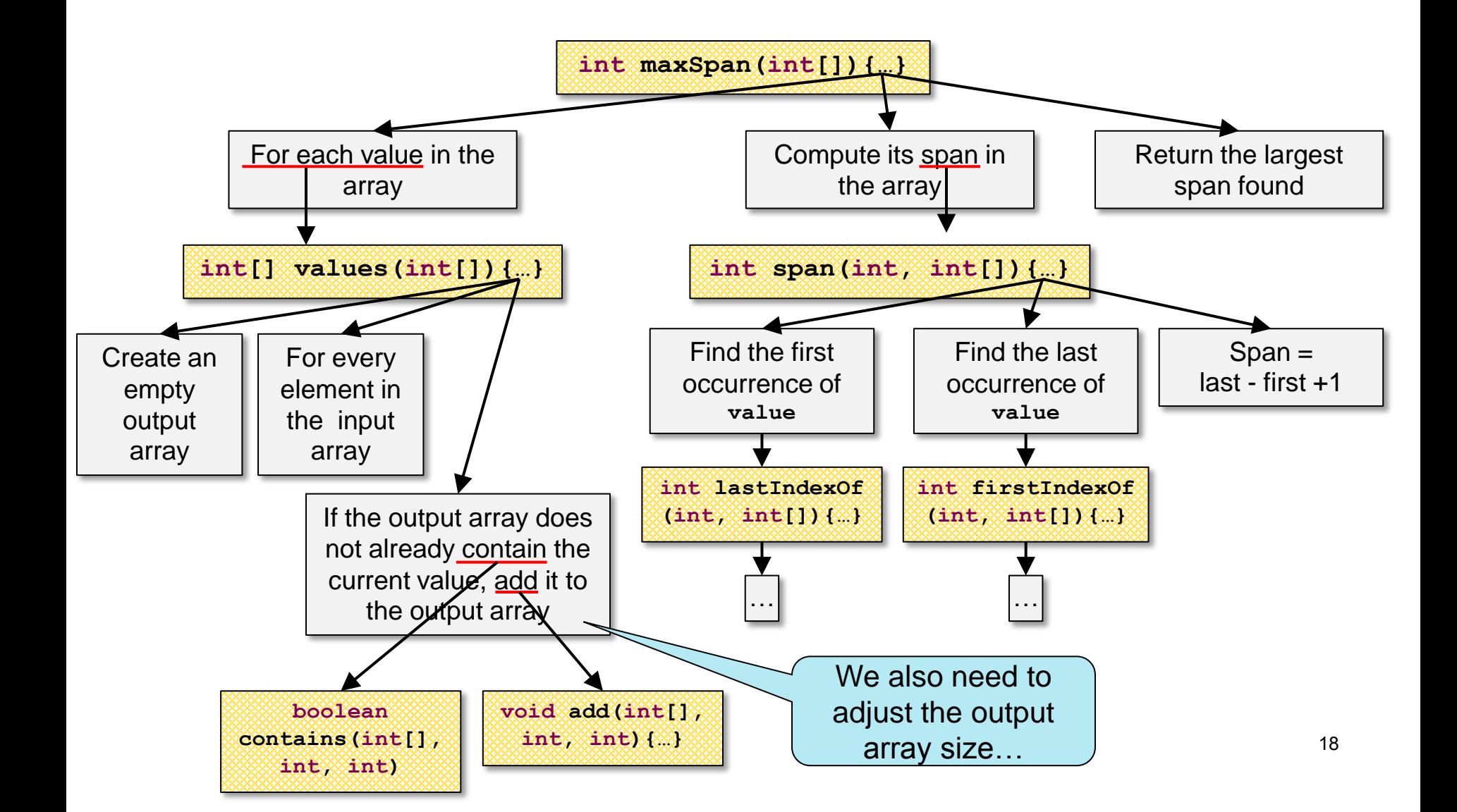

#### הפונקציה הראשית

```
public static int maxSpan(int[] nums) {
       int max = 0;
       for (int value: values(nums)) {
             max = Math.max(max, span(value, nums));
       }
       return max;
```
## וחלק מפונקציות העזר

```
private static int span(int value, int[] nums) {
        return lastIndexOf(value, nums) - firstIndexOf(value, nums) + 1;
}
private static int[] values(int[] nums) {
        int[] values = new int[nums.length];
        int nextIndex = 0;
        for (int i = 0; i < nums.length; i++) {
                 if (!contains(values, nextIndex, nums[i])) {
                          add(values, nextIndex++, nums[i]);
                 }
         }
```

```
return Arrays.copyOf(values, nextIndex);
```
#### והשאר

```
private static int lastIndexOf(int value, int[] nums) {
          for (int i = nums.length - 1; i >=0; i--) {
                    if (nums[i] == value) {
                              return i;
                    }
          }
          // should never get here
          return -1;
}
private static int firstIndexOf(int value, int[] nums) {
          int index = -1;
          for (int i = 0; i < nums.length; i++) {
                    if (nums[i] == value) {
                              index = i;break;
                    }
          }
          return index;
```
#### והשאר

```
private static void add(int[] values, int position, int value) {
        values[position] = value;
```

```
private static boolean contains(int[] temp, int tempLength, int value) {
         for (int i = 0; i < tempLength; i++) {
                 if (temp[i] == value) {
                          return true;
                  }
         }
        return false;
}
```